**THARAKA**

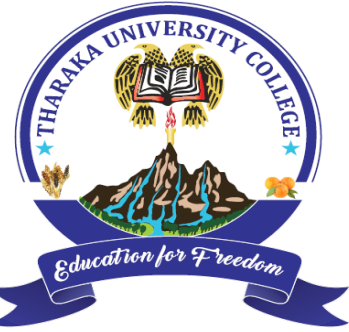

**UNIVERSITY**

*(A Constituent College of Chuka University)* **COLLEGE**

# **UNIVERSITY EXAMINATIONS**

### **EXAMINATION FOR THE AWARD OF DEGRE OF MASTER OF BOTANY**

# **COSC 801/802: COMPUTER USE AND APPLICATION IN RESEARCH/ COMPUTER USE IN MANAGEMENT**

**STREAMS: MA YISI TIME: 3 HOURS**

**DAY/DATE: TUESDAY 14/04/2020 11.30 AM – 2.30 PM INSTRUCTIONS:**

# **Answer question ONE and TWO other questions**

# **SECTION A: COMPULSORY**

#### **Question 1: (30 Marks)**

- a) Discuss how information technologies contribute to the business success of the Tharaka university technology? Provide examples explaining how the technology implemented led to improved performance. **[6 Marks]**
- b) Information systems are vulnerable to technical organizations and environmental threats from internal and external sources. Discuss three major categories of threats to business information system and methods to mitigate these threats. **[6 Marks]**
- c) Compare and contrast any two Mobile applications for data collection. **[6 Marks]**
- d) Given the following table.

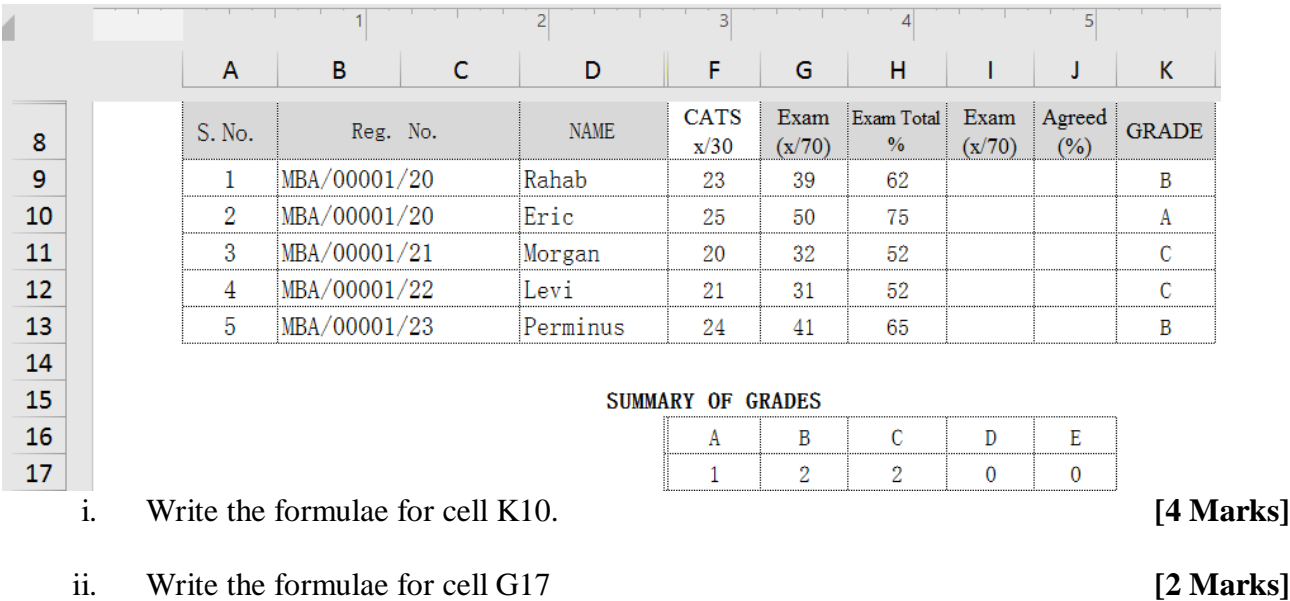

- **e)** What do you understand from the following terminologies used in computer based information systems **[6 Marks]** 
	- i. Internet
	- ii. Intranet
- iii. Extranet

# **SECTION B:**

#### **Question 2: (15 Marks)**

a) Mr. Jared owns a print shop business in Marimanti town. In order to improve his services, he has

advertised for a position of a typist. You have been invited for the position and you are expected to

answer the following questions from him.

Required:

- i. Discuss two advantages of using Google docs over Microsoft word. **[2 Marks]**
- ii. Explain how you can integrate any bibliographic tool of your choice with a word processor. **[5 Marks]**
- iii. Discuss two types of documents views that you can use during your job routine **[4 Marks]**
- iv. Explain two page layout orientation that can help to display tabulated information on a document. **[2 Marks]**
- v. State and explain two basic tools that can help a customer to download a document from an internet source **[2 Marks]**

# **Question 3: (15 Marks)**

a) Discuss how you can improve the speed of your computer when it slows down **[5 Marks]**

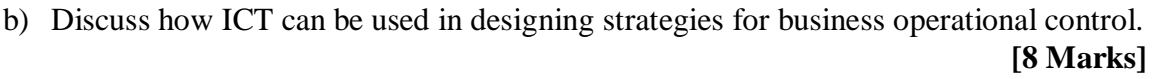

c) Differentiate between database and database management system. **[2 Marks]**

# **Question 4: (15 Marks)**

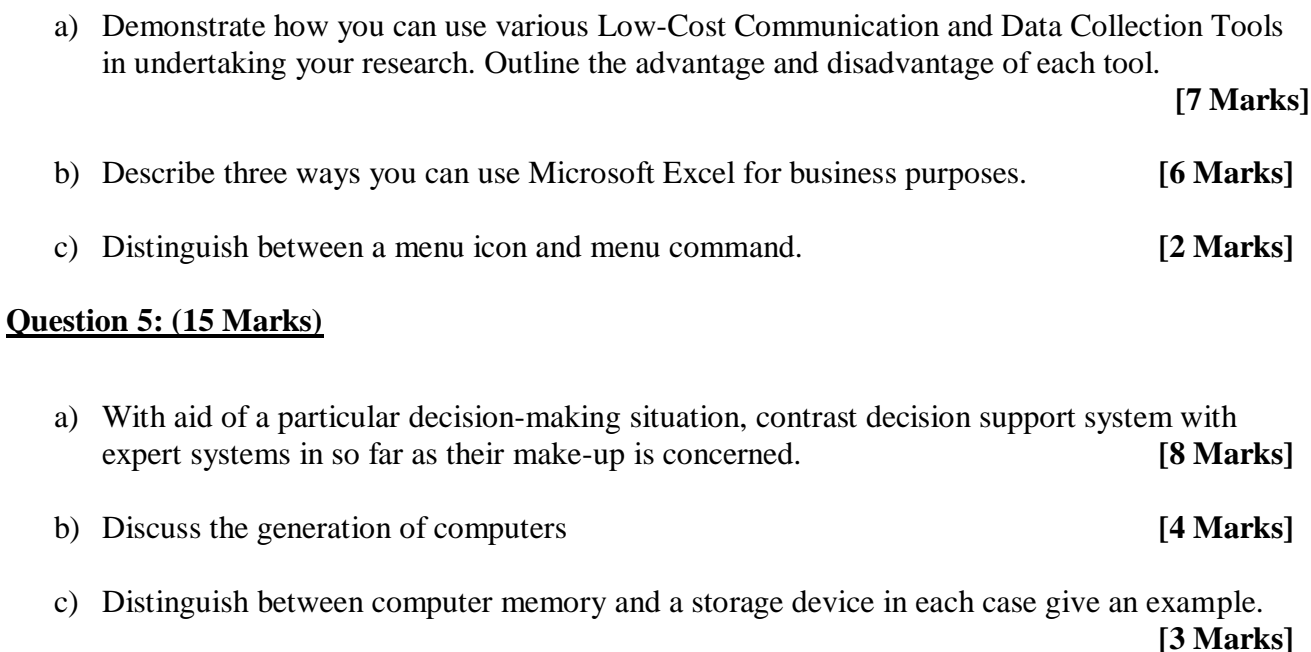

-------------------------------------------------------------------------------------------------------------------------